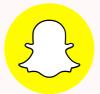

# KEEPING MY CHILD SAFE ON SNAPCHAT

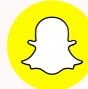

AGE 13+

POPULAR MESSAGING APP

WHAT IS SNAPCHAT?

ALLOWS YOU TO SEND VIDEOS AND IMAGES

SOME IMAGES
ONLY ABLE TO
VIEW ONCE

SOME
IMAGES AND
VIDEOS CAN
BE TIME
LIMITED

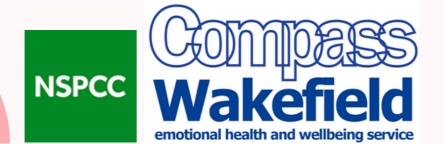

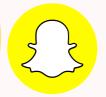

# KEEPING MY CHILD SAFE ON SNAPCHAT

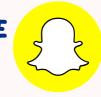

# SAFETY TIPS

卆

MAKE SURE THEY SIGN UP WITH CORRECT AGE

TALK TO THEM
ABOUT HOW TO
FEEL GOOD
ONLINE

SET RULES
AROUND
FRIENDS

KNOW WHERE TO REPORT ISSUES

TALK ABOUT
WHAT IS AND IS
NOT OK TO
SHARE

EXPLORE THE SAFETY FEATURES

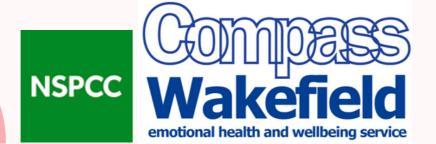

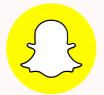

## KEEPING MY CHILD SAFE ON SNAPCHAT

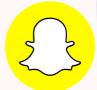

## SAFETY FEATURES

## FAMILY CENTRE

GIVES YOU AN OVERVIEW OF YOUR CHILD'S ACTIVITY ON THE APP. BY LINKING YOUR ACCOUNT TO YOUR CHILD'S, YOU CAN SEE A LIST OF THEIR FRIENDS AND WHO THEY HAVE CONTACTED IN THE LAST SEVEN DAYS - BUT NOT THE CONTENT OF THOSE MESSAGES.

FAMILY CENTRE ALSO GIVES YOU ACCESS TO A CONFIDENTIAL REPORTING SERVICE THAT ALLOWS YOU TO REPORT ANY CONCERNS DIRECTLY TO SNAPCHAT'S TRUST AND SAFETY TEAM.

#### GHOST MODE

ENABLING THIS WILL STOP OTHER USERS FROM SEEING YOUR CHILD'S LOCATION. TO EDIT LOCATION SETTINGS, GO TO THE COG BUTTON IN THE RIGHT-HAND CORNER OF THE SCREEN. THEN ENABLE 'GHOST MODE' AND SELECT 'UNTIL SWITCHED OFF' TO MAKE SURE IT STAYS ENABLED.

#### LIMIT CONTACT FROM ADULT USERS

SNAPCHAT HAS INTRODUCED RESTRICTIONS TO HELP LIMIT UNWANTED CONTACT FROM ADULTS. ADULTS WILL NOT BE ALLOWED TO ADD YOUNG PEOPLE WHO ARE 17 AND UNDER UNLESS THEY HAVE A CERTAIN NUMBER OF FRIENDS IN COMMON. THIS WON'T STOP ALL CONTACT FROM ADULTS, BUT IT WILL HELP TO LIMIT IT.

## PRIVACY SETTINGS

THERE ARE DIFFERENT PRIVACY SETTINGS AVAILABLE THAT WILL HELP TO LIMIT WHO CAN SEE YOUR CHILD'S ACCOUNT AND CONTACT THEM. WHO CAN CONTACT ME – THIS LETS YOU MANAGE WHO CAN CONTACT YOUR CHILD. WHO CAN VIEW MY STORY – HERE YOU CAN BLOCK SPECIFIC PEOPLE FROM VIEWING THEIR STORY. TO EXPLORE THE DIFFERENT PRIVACY SETTINGS AVAILABLE, SELECT THE COG IN THE RIGHT-HAND SIDE OF THE SCREEN AND SELECT 'PRIVACY'.

### DEFAULT CHAT FUNCTIONS

BY DEFAULT, YOU CAN'T CHAT TO SOMEONE ON SNAPCHAT UNLESS YOU ARE FRIENDS. MAKE SURE TO SPEAK TO YOUR CHILD ABOUT WHO THEY ACCEPT FRIEND REQUESTS FROM.

TO REPORT ANOTHER USER, PRESS AND HOLD ON THEIR SNAPCHAT ID, SELECT 'MORE' AND 'REPORT'.
VISIT OUR REPORTING ONLINE SAFETY CONCERNS ADVICE PAGE OR CONTACT THE NSPCC HELPLINE FOR MORE SUPPORT.